# **Table of Contents**

| High-level description of the design (and how it is biased to meet business goals and user needs)2                                                                                                    |
|----------------------------------------------------------------------------------------------------|
| Description of card sort and results2                                                                                                    |
| Demographics: Our Participants2                                                                                                    |
| Gender3                                                                                                    |
| Age                                                                                                    |
| Education3                                                                                                    |
| Internet Usage3                                                                                                    |
| Fitness and/or nutritional software used (open-ended questions)3                                                                                                    |
| Results                                                                                                    |
| Categories obtained from results5                                                                                                    |
| Site map7                                                                                                    |
| Assignment 5 Roles Error! Bookmark not defined.                                                                                                    |
| Assignment 5 Deliverables                                                                                                    |
|                                                                                                    |
| Wireframe Overview                                                                                                    |
| Wireframe Overview    8      Desktop Wireframes    9                                                                                                    |
|                                                                                                    |
| Desktop Wireframes9                                                                                                    |
| Desktop Wireframes                                                                                                    |
| Desktop Wireframes                                                                                                    |
| Desktop Wireframes                                                                                                    |
| Desktop Wireframes       9         Mobile Wireframes       10         Appendix       11         Appendix A. Cathy Liewen's Task Suggestions       11         Appendix B. Cathy Liewen's Desktop Wireframes       12                                                                                                    |
| Desktop Wireframes                                                                                                    |
| Desktop Wireframes.9Mobile Wireframes.10Appendix.11Appendix A. Cathy Liewen's Task Suggestions.11Appendix B. Cathy Liewen's Desktop Wireframes.12Appendix C. Cathy Liewen's Mobile Wireframe.13Appendix D. Leo Primero's Task Suggestions.14                                                                                             |
| Desktop Wireframes9Mobile Wireframes10Appendix11Appendix A. Cathy Liewen's Task Suggestions11Appendix B. Cathy Liewen's Desktop Wireframes12Appendix C. Cathy Liewen's Mobile Wireframe13Appendix D. Leo Primero's Task Suggestions14Appendix E. Leo Primero's Desktop Wireframes14                                                      |
| Desktop Wireframes.9Mobile Wireframes.10Appendix.11Appendix A. Cathy Liewen's Task Suggestions.11Appendix B. Cathy Liewen's Desktop Wireframes.12Appendix C. Cathy Liewen's Mobile Wireframe.13Appendix D. Leo Primero's Task Suggestions.14Appendix E. Leo Primero's Desktop Wireframes.14Appendix F. Leo Primero's Mobile Wireframe.17 |

# High-level description of the design (and how it is biased to meet business goals and user needs)

NutriCoach seeks to improve users' healthy habits by providing them with tools to manage their nutritional and physical well-being. The application allows users to track their daily physical activity and food consumption through a daily log. The daily log keeps account of the individual's food/caloric intake and their total physical activity/calories burned. The information captured by the log is then compared to their daily/weekly goal to ensure that the user is staying on track with his/her nutritional and physical requirements. Additionally, the tool allows users to create grocery lists and search for recipes that meet their dietary needs.

The information architecture that we decided to create is biased to meet our business goals and user needs. We based our bias after analyzing the Similarity Matrix, Dendograms and Participant-Centric Analysis provided by OptimalSort results. It was clear that there were distinct categories that users consistently used to rank all of the pages within the NutriCoach application (see <u>Result</u> below for further explanation). The Participant-Centric Analysis in particular influenced the grouping of categories, and in effect, our 25 card-sort participants became information architects as each selected very similar groupings. There were two groups that 25 out of 25 participant sorts were similar to each other, and one that was 24 out of 25. Here are the resulting categories suggested by PCA we decided to use: Food and Grocery, Recipes, Food Journal, Activity and Profile & Settings. This report shows the process of how we determined these categories.

## **Description of card sort and results**

To help organize and categorize the NutriCoach application, we first identified 61 pages to be included in the site. They were entered into the OptimalSort program where they were tested and evaluated. The pages were randomly sorted in no particular order, and participants were asked to sort them into categories they generated. This was done using the open-sort method. The card sort activity was sent to a diverse group of participants, and then the categories and pages were evaluated to find a clear emerging pattern in information architecture.

Our NutriCoach OptimalSort Overview Result can be viewed online.

# **Demographics: Our Participants**

The study yielded 26 total participants. The breakdown by gender, age, education and Internet usage are as follows:

| Gender                             |            |         |               |        |
|------------------------------------|------------|---------|---------------|--------|
| Choice                             | Percentage | •       | Count         |        |
| Male                               |            | 80.8%   | 21            |        |
| Female                             |            | 19.2%   | 5             |        |
|                                    |            |         |               |        |
| Age                                |            |         |               |        |
| Choice                             | e Per      | centage |               | Count  |
|                                    |            |         |               |        |
| 25 and unde                        | r          |         | 3.8%          | 1      |
| 25 and unde<br>25-35 years ole     |            |         | 3.8%<br>7.7%  | 1<br>2 |
|                                    | 1          |         |               |        |
| 25-35 years ol                     |            |         | 7.7%          | 2      |
| 25-35 years old<br>36-45 years old |            |         | 7.7%<br>34.6% | 2      |

| _  |   |          |   |   |   |
|----|---|----------|---|---|---|
| Ed |   | <b>C</b> |   | 0 | 0 |
| LU | u | La       | L | U |   |
|    |   |          |   |   |   |

| Choice                        | Percentage |       | Count |
|-------------------------------|------------|-------|-------|
| High School                   |            | 0%    | 0     |
| Some College                  |            | 0%    | 0     |
| 2-Year College or Certificate |            | 3.8%  | 1     |
| Undergraduate Degree          |            | 34.6% | 9     |
| Graduate Degree or Higher     |            | 61.5% | 16    |

Internet Usage

| Choice                | Percentage | Count |
|-----------------------|------------|-------|
| Less than one hour    | 0%         | 0     |
| One to three hours    | 38.5%      | 10    |
| More than three hours | 61.5%      | 16    |

Fitness and/or nutritional software used (open-ended questions)

- 1. Couch to 5k
- 2. Nike +
- 3. Walkadoo
- 4. Fitness Tracking apps

# Results

The results approached a statistically significant number (26), so we are confident in the groupings that emerged. We saw clear trends in categorization that validated our original structure of how the pages should be grouped. Although there was a bit of variably on what participants named certain categories, a clear pattern emerged.

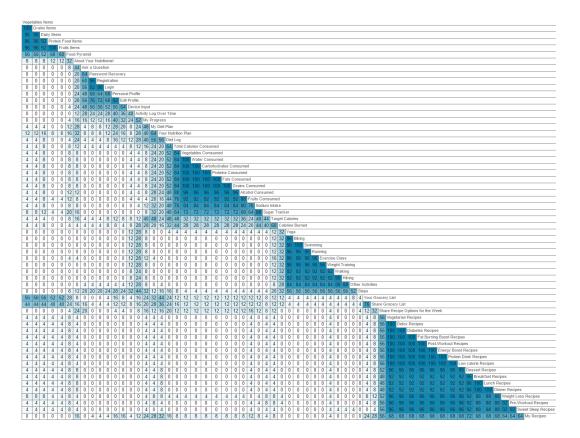

Below is a **<u>Similarity Matrix</u>** that outlines the NutriCoach category groupings:

While it may be difficult to read at a glance, the dark blue shaded areas represent similarities in groupings. These areas represent close to 100% of participants who agree with each card pairing. The similar cards are clustered along the outermost edge, and that is where the clear categories emerged.

In addition, we asked participants if they felt anything was missing. Suggestions were:

- 1. Sleep log
- 2. Stress Meter/log
- 3. Spiritual/mental well-being log
- 4. Allergies and special diets like gluten or dairy free
- 5. A "My Activity" plan

6. "Ask the Expert" video demonstrations

# **Categories obtained from results**

We got our sorted categories through the similarity matrix and analyzed Excel data as well at the <u>Dendrogram</u>:

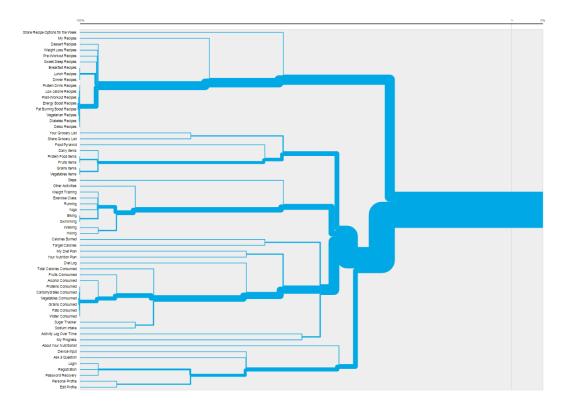

The following categories were validated as the most prevalent:

- 1. Recipes
- 2. Activities
- 3. Diet Log
- 4. Food Items
- 5. Profile

The <u>Participant-Centric Analysis (PCA)</u> charts on Optimal sort displays the top most acceptable information architecture submissions by participants. Below are PCAs that confirm the top categories we identified:

| Recipes<br>recipes<br>Recipies<br>Healthy Recipes       | Activities<br>Exercise<br>Fitness Routines<br>Staying Healthy            | Diet Log<br>Consumption<br>food journal<br>FUEL IN |
|---------------------------------------------------------|--------------------------------------------------------------------------|----------------------------------------------------|
| My Recipes                                              | Steps                                                                    | Dairy Items                                        |
| Breakfast Recipes                                       | Weight Training                                                          | Calories Burned                                    |
| Lunch Recipes                                           | Exercise Class                                                           | Proteins Consumed                                  |
| Dinner Recipes                                          | Running                                                                  | Carbohydrates Consumed                             |
| Dessert Recipes                                         | Walking                                                                  | Fruits Comsumed                                    |
| Protein Drink Recipes                                   | Biking                                                                   | Vegetables Comsumed                                |
| Weight Loss Recipes                                     | Hiking                                                                   | Grains Consumed                                    |
| Low calorie Recipes                                     | Swimming                                                                 | Fats Consumed                                      |
| Pre-Workout Recipes                                     | Yoga                                                                     | Total Calories Consumed                            |
| Post-Workout Recipes                                    | Other Activities                                                         | Diet Log                                           |
| Energy Boost Recipes                                    | Activity Log Over Time                                                   | Sugar Tracker                                      |
| Fat Burning Boost Recipes                               |                                                                          | Sodium Intake                                      |
| Vegetarian Recipes                                      |                                                                          | Water Consumed                                     |
| Diabetes Recipes                                        |                                                                          | Alcohol Consumed                                   |
| Sweet Sleep Recipes                                     |                                                                          | Your Nutrition Plan                                |
| Detox Recipes                                           |                                                                          |                                                    |
| Food Items<br>Healthy Nutrition<br>Food Central<br>list | Profile<br>Personal Details<br>Login & Settings<br>web site housekeeping |                                                    |
| Protein Food Items                                      | Login                                                                    |                                                    |
| Grains Items                                            | Personal Profile                                                         |                                                    |
| Vegetables Items                                        | Edit Profile                                                             |                                                    |
| Fruits Items                                            | Registration                                                             |                                                    |
| Dairy Items                                             | Password Recovery                                                        |                                                    |
| Your Grocery List                                       | My Recipes                                                               |                                                    |
| Fruits Comsumed                                         | My Diet Plan                                                             |                                                    |
| Food Pyramid                                            | Your Nutrition Plan                                                      |                                                    |
| Share Grocery List                                      |                                                                          |                                                    |

The pages listed under these categories were in line with what we had originally anticipated for NutriCoach. However, there were two categories that did not appear at all through the card sort exercise: My Nutritionist and Grocery List.

Below is the original grouping by category:

| Profile           | Grocery List       | Recipes                  | Physical Activity Tracker | Food Journal    | My Nutritionist                   |
|-------------------|--------------------|--------------------------|---------------------------|-----------------|-----------------------------------|
| Login             | Protein Food Items | My Recipes               | Steps                     | Proteins        | Share Grocery List                |
| Personal Profile  | Grains Items       | Breakfast Recipe         | Weight Training           | Carbohydrates   | Share Recipe Options for the Week |
| Edit Profile      | Vegetables Items   | Lunch Recipe             | Exercise Class            | Fruits          | Ask a Question                    |
| Registration      | Fruits Items       | Dinner Recipe            | Running                   | Vegetables      | About Your Nutritionist           |
| Password Recovery | Dairy Items        | Dessert Recipe           | Walking                   | Grains          | Your Nutrition Plan               |
|                   | Your Grocery List  | Protein Drinks Recipe    | Biking                    | Fats            |                                   |
|                   |                    | Weight Loss Recipe       | Hiking                    | Food Pyramid    |                                   |
|                   |                    | Low calorie Recipe       | Swimming                  | My Diet Plan    |                                   |
|                   |                    | Pre-Workout Recipe       | Yoga                      | Total Calories  |                                   |
|                   |                    | Post-Workout Recipe      | Other Activities          | Target Calories |                                   |
|                   |                    | Energy Boost Recipe      | Calories Burned           | Diet Log        |                                   |
|                   |                    | Fat Burning Boost Recipe | Device Input              | My Progress     |                                   |
|                   |                    | Vegetarian Recipe        | Activity Log Over Time    | Sugar Tracker   |                                   |
|                   |                    | Diabetes Recipe          |                           | Sodium Intake   |                                   |
|                   |                    | Sweet Sleep Recipe       |                           | Water           |                                   |
|                   |                    | Detox Recipe             |                           | Alcohol         |                                   |
|                   |                    |                          |                           |                 |                                   |

# Site map

Assignment #2

Cathy Liewen, Leo Primero, Francisco Ruiz Site Map: NutriCoach

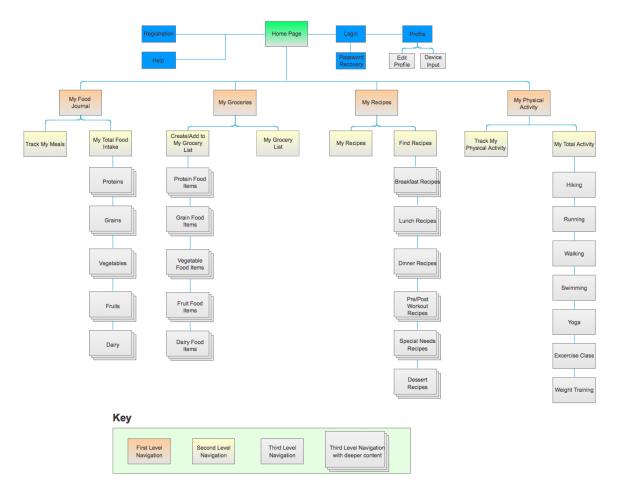

# Deliverables

#### Wireframe Overview

**Desktop.** Samantha has been incorporating physical activity to her daily routine. She just got done with a 3 mile run and goes into the NutriCoach app and enters her 3 miles of running. After she enters her activity, she checks to see if she has completed her goal of running for the week. She reviews her goal and her completed activity and notices that she exceeded her goal by 2 miles.

**Mobile.** Mary is working on a weight loss plan so that she can get into better shape for her wedding two months from now. She has a size 8 wedding dress that she wants to look great in. She is going out to dinner with her friends to celebrate a birthday, and she needs to log her grilled salmon, bread and two glasses of wine into NutriCoach to see how many calories she has consumed for the day, and where this total fits for her daily limits in order to meet her weight loss goal. Her friends are ordering dessert, and she wants to know if she has that slice of chocolate cake, how many calories over her plan it will take her. She logs everything in and discovers that if she splits the cake in half with one of her friends that she will only be 100 calories over plan for the day.

**User Bias.** This will contain the user bias texts. This will contain the user bias texts.

#### **Desktop Wireframes**

Assignment #2

Cathy Liewen, Leo Primero, Francisco Ruiz NutriCoach

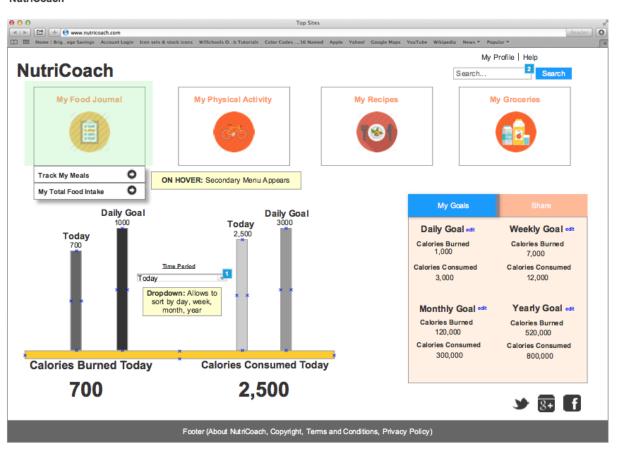

#### **Mobile Wireframes**

Assignment #2

Cathy Liewen, Leo Primero, Francisco Ruiz NutriCoach

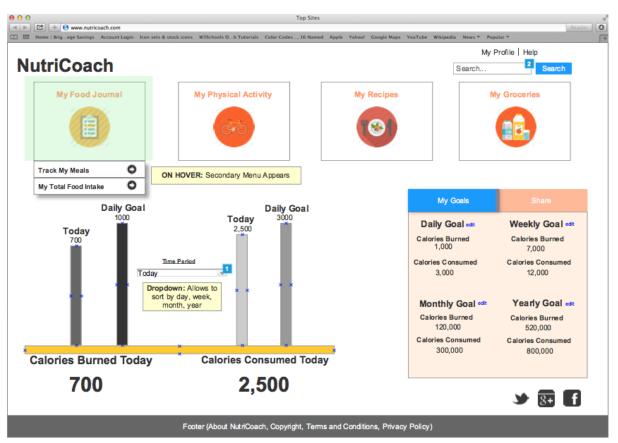

# Appendix

#### **Appendix A. Task Suggestions**

#### Desktop:

Janie went for a half an hour walk on Thursday at lunch then an hour-long power yoga class after work. She wants to log her daily activity into her journal to see how many calories she burned today, and see where she is for her total activity goals for the week. She would like to see the progress she is making as it relates to her weight loss goals her nutritionist set up for her. She logs into NutriCoach at home on her laptop and sees that she met her activity levels for the day, but she still needs to get in two more hours of vigorous exercise for the week.

#### Mobile:

Mary is working on a weight loss plan so that she can get into better shape for her wedding two months from now. She has a size 8 wedding dress that she wants to look great in. She is going out to dinner with her friends to celebrate a birthday, and she needs to log her grilled salmon, bread and two glasses of wine into NutriCoach to see how many calories she has consumed for the day, and where this total fits for her daily limits in order to meet her weight loss goal. Her friends are ordering dessert, and she wants to know if she has that slice of chocolate cake, how many calories over her plan it will take her. She logs everything in and discovers that if she splits the cake in half with one of her friends that she will only be 100 calories over plan for the day.

| ● ● ●                                         | Top :                                                       |                                             | Reader                        |
|-----------------------------------------------|-------------------------------------------------------------|---------------------------------------------|-------------------------------|
|                                               | s & stock icons W3Schools O. b Tutorials Color Codes., 16 1 | Named Apple Yahool Google Maps YouTube Wiki | news * Popular *              |
| My Food Journal                               | My Physical Activity                                        | My Recipes                                  | My Groceries                  |
|                                               | 670                                                         | (3)                                         |                               |
| Track Activity View Progress                  |                                                             |                                             |                               |
| Activity                                      |                                                             |                                             |                               |
| Running-Moderate                              |                                                             |                                             | es Burned:                    |
|                                               |                                                             | :                                           | 550                           |
|                                               | stance                                                      | Pace                                        |                               |
| 30 min 3                                      | miles                                                       | 10:00/mi.                                   |                               |
| Cancel SAVE                                   |                                                             |                                             |                               |
|                                               |                                                             |                                             |                               |
|                                               |                                                             |                                             |                               |
|                                               |                                                             |                                             | 🌶 📴 🖪                         |
|                                               | Footer (About NutriCoach, Copyright, 1                      | Terms and Conditions, Privacy Policy)       |                               |
| e e e e e e e e e e e e e e e e e e e         | Top 5                                                       | Sites                                       | Reader 0                      |
| Home   Brigege Savings Account Login Icon set | s & stock icons W3Schools Ob Tutorials Color Codes, 16 M    | Named Apple Yahoo! Google Maps YouTube Wiki |                               |
| NutriCoach                                    |                                                             |                                             | Search                        |
| My Food Journal                               | My Physical Activity                                        | My Recipes                                  | My Groceries                  |
| 自                                             | ter a la la la la la la la la la la la la l                 |                                             |                               |
|                                               |                                                             |                                             |                               |
| Track Activity View Progress                  | Activity Log                                                |                                             |                               |
| Activity Add new                              |                                                             |                                             |                               |
|                                               | Goal:                                                       | 10 miles                                    |                               |
| My weekly miles:                              |                                                             |                                             |                               |
| 12 mil                                        | 00                                                          |                                             | Calories burned<br>this week: |
|                                               | 63                                                          |                                             | 10,000                        |
|                                               |                                                             |                                             |                               |
| Congratulations!                              | You exceeded your goa                                       | 11                                          |                               |
| <u>view your progress</u>                     |                                                             |                                             |                               |
|                                               |                                                             |                                             | 🎽 🕃 🖬                         |
|                                               | Footer (About NutriCoach, Copyright, 1                      | Terms and Conditions, Privacy Policy)       |                               |

Appendix B. Desktop Wireframes

| ••○○ BELL 奈            | 4:21 PM             |           | 100% 🗖 |
|------------------------|---------------------|-----------|--------|
| - 0                    | Daily               | od Jou    | rnai   |
| Today's Calories Cons  | sumed:              | Goal: 1,4 | 00     |
| 1,042                  |                     | ©         | :      |
| Meal: D                | inner               |           |        |
| Food<br>Chocolate Cake | Portion:<br>1 slice |           | C      |
| Vegetables-            | 2 cups              |           | 125    |
| Bread - 2 sli          | icess               |           | 150    |
| Red Wine -             | 1 4-oz. gla         | ISS       | 200    |
| Grilled Salm           | ion                 |           | 425    |
|                        |                     | SAVE      | MEAL   |
| od Journal 11/20/2014  |                     |           |        |

Appendix C. Cathy Liewen's Mobile Wireframe

#### Appendix D. Task Suggestions

#### Desktop:

Joanne has recently celebrated her 40 year-old birthday. As a gift to herself, she is determined to gain back her old figure she had when she was 25 years old. She knows that it means losing 25 pounds gained over the years. Task: She wants to use NutriCoach's dynamic menu selector to create for her a grocery list that when cooked will provide a perfectly portioned food in her table that totals about 1,200 to 1,500 calories a day.

#### Mobile:

Paul likes to run. In fact he is planning to run the New York marathon next weekend. This Friday, he will be attending a wedding of his best friend in a posh New York restaurant. He is worried that having many drinks might derail his running prep. Task: He decides to track his alcohol drink intake through NutriCoach's mobile site on his iPhone.

#### **Appendix E. Desktop Wireframes**

| 🖄 + 😝 www.nutricoach.com                                      |                           | Top Site               | s                  |                        |                   |                    | Re       |
|---------------------------------------------------------------|---------------------------|------------------------|--------------------|------------------------|-------------------|--------------------|----------|
| Home   Brigege Savings Account Login kon sets & stock icons W | 3Schools Ob Tutorials Col | or Codes, 16 Nam       | ed Apple Yah       | oo! Google Maps        | YouTube Wikipedia | News - Popular -   |          |
|                                                               |                           |                        |                    |                        |                   | My Profile   Hel   | lp       |
| utriCoach                                                     |                           |                        |                    |                        |                   | Search             | Search   |
| My Food Journal My                                            | y Physical Activity       |                        | N                  | Ay Recipes             |                   | My Groceri         | es       |
|                                                               |                           |                        |                    |                        |                   |                    | 5        |
|                                                               | dia                       |                        |                    | Yest                   |                   |                    |          |
|                                                               |                           |                        |                    |                        |                   |                    |          |
|                                                               |                           |                        |                    |                        |                   |                    |          |
| Physical Activity Tracker                                     | Activities for            | the Week               |                    |                        |                   | Weekly Total       |          |
| Enter your activities and track progress as you move.         | 11/09/2014 to 11/1        | 6/2014                 |                    |                        |                   | Your running goal: | 18 miles |
| Running                                                       | Day                       | Activity               | Distance           | Duration               | Cal Burned        | Running total:     | 16 miles |
| Distance 1 Duration                                           | Sun 11/09/2014            | Running                | 4                  |                        | 490               | % Achieved:        | 89 %     |
| 4 Miles OR Mins                                               | Mon 11/10/2014            |                        |                    |                        | -                 |                    |          |
| Choose Day:                                                   | Tue 11/11/2014            | Running                | 4                  |                        | 490               |                    |          |
| Sunday                                                        | Wed 11/12/2014            | Running                | 4                  |                        | 490               |                    |          |
| OMonday                                                       | Thu 11/13/2014            | Running                | 4                  |                        | 490               |                    |          |
| ○Tuesday                                                      | Fri 11/14/2014            | -                      |                    |                        | _                 |                    |          |
| ○Wednesday                                                    | Sat 11/15/2014            |                        |                    |                        |                   |                    |          |
| O Thursday                                                    |                           | Total                  | 16                 |                        | 2450              |                    |          |
| ⊙Friday<br>●Saturday 2                                        |                           | Total                  | 10                 |                        | 2450              |                    |          |
| 3                                                             |                           |                        |                    |                        |                   |                    |          |
| Submit                                                        |                           |                        |                    |                        |                   | <b>y</b>           | 8+f      |
| Foote                                                         | r (About NutriCoach, I    | Copyright <u>, Ter</u> | ms and C <u>on</u> | ditions, Pr <u>iva</u> | cy Policy)        |                    |          |
|                                                               |                           |                        |                    |                        |                   |                    |          |

3 The user then selects Submit.

| My Profile I   My Food Journal   Image: Strate Strate                                                | Search                                                                                                    |
|----------------------------------------------------------------------------------------------------|----------------------------------------------------------------------------------------------------|
| My Food Journal       My Physical Activity         Image: Strate Strate Stra                                                                   | ries<br>4<br>18 miles<br>16 miles                                                                                |
| Image: Second Second                                | 4<br>18 miles<br>16 miles                                                                                        |
| Enter your activities and track progress as your moving         11/19/2014 to 11/16/2014         Distance         Duration         Sun 11/09/2014         Running         4         490         Nunning total           Distance         Duration         Sun 11/09/2014         Running         4         490         % Activity         Miles         OR         Miles         OR         Miles         OR                                                                              <                                                                                                    | 18 miles<br>16 miles                                                                                             |
| Enter your activities and track progress as your moving         11/19/2014 to 11/16/2014         Distance         Duration         Sun 11/09/2014         Running         4         490         Nunning total           Distance         Duration         Sun 11/09/2014         Running         4         490         % Activity         Miles         OR         Miles         OR         Miles         OR                                                                              <                                                                                                    | 18 miles<br>16 miles                                                                                             |
| Select activity         Day         Activity         Distance         Duration         Cal Burned         Running total           Distance         Duration         Sun 11/09/2014         Running         4         490         % Achieved           Miles         OR         Mins         Mon 11/10/2014         -         -         -         -         -           Choose Day:         Tue 11/11/2014         Running         4         490         % Achieved           Sunday         Wed 11/12/2014         Running         4         490          490           Monday         Tue 11/11/2014         Running         4         490          490           Wednedday         Fri 11/12/2014         Running         4         490          490           Wednedday         Sat 11/15/2014         -         -         -         -         -         -         -         -         -         -         -         -         -         -         -         -         -         -         -         -         -         -         -         -         -         -         -         -         -         -         -         -         -         -                                                                                                    | 16 miles                                                                                                    |
| Distance         Duration         Sun 11/09/2014         Running         4         490         % Achieved           Miles         OR         Mins         Mon 11/10/2014         -         -         -         -         -         -         -         -         -         -         -         -         -         -         -         -         -         -         -         -         -         -         -         -         -         -         -         -         -         -         -         -         -         -         -         -         -         -         -         -         -         -         -         -         -         -         -         -         -         -         -         -         -         -         -         -         -         -         -         -         -         -         -         -         -         -         -         -         -         -         -         -         -         -         -         -         -         -         -         -         -         -         -         -         -         -         -         -         -         -         -         <                                                                                                    |                                                                                                    |
| Unstantice         Duration         Soft Index of a         Running         4         490           Miles         OR         Milms         Mon 11/10/2014              Choose Day:         Tue 11/11/2014         Running         4         490           Monday         Wed 11/12/2014         Running         4         490           Monday         Tue 11/13/2014         Running         4         490           Oruesday         Fri 11/14/2014          -         -           Wednoesday         Sat 11/15/2014          -         -           Officience         Sat 11/15/2014          -         -           Submit         Total         16         -         2450                                                                                                    | 89 %                                                                                                    |
| Tue 11/11/2014         Running         4         490           Sunday         Wed 11/12/2014         Running         4         490           Monday         Thu 11/13/2014         Running         4         490           O'Tuesday         Thu 11/13/2014         Running         4         490           O'Tuesday         Fri 11/14/2014         -         -         -         -           O'Wednesday         Sat 11/15/2014         -         -         -         -           O'Tuesday         Sat 11/15/2014         -         16         -         2450           @Saturday         Saturday         Total         16         -         2450                                                                                                    |                                                                                                    |
| Sunday         Wed 11/12/2014         Running         4         490           Monday         Thu 11/13/2014         Running         4         490           O'Tuesday         Thi 11/14/2014         -         -         -           O'Wednesday         Sat 11/15/2014         -         -         -           O'Thursday         Sat 11/15/2014         -         -         -           O'Thursday         Sat 11/15/2014         -         -         2450           @Saturday         Total         16         -         2450                                                                                                    |                                                                                                    |
| Monday         Thu 11/13/2014         Running         4         490           O'Tuesday         Fin 11/14/2014         -         -         -         -           O'Wednosday         Sat 11/15/2014         -         -         -         -         -           O'Thursday         Sat 11/15/2014         -         -         -         -         -         -         -         -         -         -         -         -         -         -         -         -         -         -         -         -         -         -         -         -         -         -         -         -         -         -         -         -         -         -         -         -         -         -         -         -         -         -         -         -         -         -         -         -         -         -         -         -         -         -         -         -         -         -         -         -         -         -         -         -         -         -         -         -         -         -         -         -         -         -         -         -         -         -         -                                                                                                    |                                                                                                    |
| Tuesday     Fri 11/1 42014     Fri 11/1 42014     Fri 11/1 42014     Fri 11/1 42014     Fri 11/1 42014     Friday     Sat 11/1 52014     Forday     Total 16     2450     Saturday      Footer (About NutriCoach, Copyright, Terms and Conditions, Privacy Policy)  :                                                                                                    |                                                                                                    |
| O'Wednesday     Fn 11/14/2014     -     -     -     -       O'Thursday     Sal 11/15/2014       Friday     Total     16     -     2450       @ Saturday       Submit   Footer (About NutriCoach, Copyright, Terms and Canditions, Privacy Policy)                                                                                                    |                                                                                                    |
| O Thursday     Sat 11/15/2014       O Friday     Total     16     -     2450       Saturday     Saturday     Saturday     Saturday     Saturday       Submit     Staturday     Saturday     Saturday                                                                                                    |                                                                                                    |
| Saturday  Submit Footer (About NutriCoach, Copyright, Terms and Conditions, Privacy Policy)  :                                                                                                    |                                                                                                    |
| Submit Feoter (About NutriCoach, Copyright, Terms and Canditions, Privacy Policy)                                                                                                    |                                                                                                    |
| Footer (About NutriCoach, Copyright, Terms and Canditions, Privacy Policy)                                                                                                    |                                                                                                    |
| s:                                                                                                    | 8+ f                                                                                                    |
| s:                                                                                                    |                                                                                                    |
| triCoach Desktop Home - Physical Activity                                                                                                    |                                                                                                    |
| 😭 📩 🕒 www.nutrexeth.com<br>Home Nigees Serings Account.Login Icon sets & atock icons: W3Schools Ob.Tanurials Coder Codes,16 Named Apple Yahoot Coople Maps: YouTube Witipedia News * Popular *<br>May Profile   H                                                                                                    | alp                                                                                                    |
| utriCoach Search                                                                                                    | Search                                                                                                    |
| My Food Journal My Physical Activity My Recipes My Groce                                                                                                    | ries                                                                                                    |
|                                                                                                    | 6                                                                                                    |
|                                                                                                    |                                                                                                    |
|                                                                                                    |                                                                                                    |
|                                                                                                    |                                                                                                    |
|                                                                                                    |                                                                                                    |
| Track My Activities O?<br>Favorite Activity List O                                                                                                    |                                                                                                    |
| Favorite Activity List                                                                                                    |                                                                                                    |
| Favorite Activity List O My Goals                                                                                                    |                                                                                                    |
| Time Period Today Daily Goal Daily Goal Daily Goal Calories Burned Calories Daily Goal                                                                                                    | kly Goal edit                                                                                                    |
| Time Period Today Daily Goal 1000 Today Daily Goal 2,500 Today Calories Barned Calories Carsumed Calories Carsumed Calories Carsumed Calories Carsumed Calories Carsumed Calories Carsumed Calories Carsumed Calories Carsumed Calories Carsumed Calories Carsumed Calories Carsumed Calories Carsumed Calories Carsumed Calories Calories Calor | kly Goal edit                                                                                                    |
| Time Period Today Today Today Calories Consumed Calories Calories Consumed Calories Calories Consumed Calories Calories Consumed Calories Calories Consumed Calories Calories  | kly Goal <sup>edit</sup><br>ies Burned<br>',000                                                                  |
| Time Period Today Today  | kly Goal edit<br>ies Burned<br>(,000<br>s Consumed<br>2,000                                                      |
| Time Period Today Today  | kly Goal edit<br>ies Burned<br>(,000<br>s Consumed<br>2,000                                                      |
| Time Period Today Today  | kly Goal edit<br>ies Burned<br>,000<br>s Consumed<br>2,000<br>rly Goal edit<br>es Burned<br>20,000               |
| Time Period Today Today  | kly Goal edit<br>ies Burned<br>,000<br>s Consumed<br>2,000<br>rly Goal edit<br>es Burned                         |
| Time Period Today Daily Goal Daily Goal Today Daily Goal Today Calories Burned Today Calories Consumed Today Calories Consumed | kly Goal edit<br>ies Burned<br>;000<br>s Consumed<br>2,000<br>rly Goal edit<br>es Burned<br>20,000<br>s Consumed |
| Time Period Today Today  | kly Goal edit<br>ies Burned<br>;000<br>s Consumed<br>2,000<br>rly Goal edit<br>es Burned<br>20,000<br>s Consumed |

2 The user selects Track My Activities.

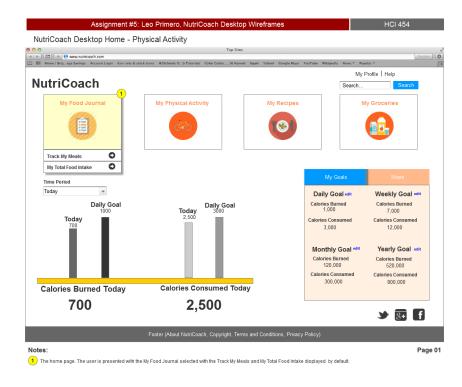

| 🗠 + 🙆 www.nutricoach.com                                         |                         | Top Site         | s            |                 |                   |                    | 8        |
|------------------------------------------------------------------|-------------------------|------------------|--------------|-----------------|-------------------|--------------------|----------|
| Home   Brigege Savings Account Login Icon sets & stock icons W35 | chools Ob Tutorials Col | or Codes, 16 Nam | ed Apple Yah | oo! Google Maps | YouTube Wikipedia | News * Popular *   |          |
|                                                                  |                         |                  |              |                 |                   | My Profile   Hel   | р        |
| utriCoach                                                        |                         |                  |              |                 |                   | Search             | Search   |
|                                                                  |                         |                  |              |                 |                   |                    |          |
| My Food Journal My                                               | Physical Activity       |                  | N            | ly Recipes      |                   | My Groceri         | es       |
|                                                                  |                         |                  |              | -               |                   |                    |          |
|                                                                  | O*O                     |                  |              |                 |                   |                    |          |
|                                                                  |                         |                  |              |                 |                   |                    |          |
|                                                                  |                         |                  |              |                 |                   |                    |          |
| Physical Activity Tracker                                        | Activities for          | the Week         |              |                 |                   | Weekly Total       |          |
| Enter your activities and track progress as you move.            | 11/09/2014 to 11/1      | 6/2014           |              |                 |                   | Your running goal: | 18 miles |
| Select activity -                                                | Day                     | Activity         | Distance     | Duration        | Cal Burned        | Running total:     | 20 miles |
| Distance Duration                                                | Sun 11/09/2014          | Running          | 4            |                 | 490               | % Achieved:        | 111 % 2  |
| Miles OR Mins                                                    | Mon 11/10/2014          | -                |              | -               | -                 |                    |          |
| Choose Day:                                                      | Tue 11/11/2014          | Running          | 4            |                 | 490               |                    |          |
| ⊖Sunday                                                          | Wed 11/12/2014          | Running          | 4            |                 | 490               |                    |          |
| Monday                                                           | Thu 11/13/2014          | Running          | 4            |                 | 490               |                    |          |
| ◯Tuesday                                                         | Fri 11/14/2014          | _                | _            | _               | _                 |                    |          |
| ⊖Wednesday                                                       | Sat 11/15/2014          | Running          | 4            |                 | 490               |                    |          |
| ○ Thursday                                                       | Sat 11/15/2014          | -                |              |                 | 1                 |                    |          |
| ⊖Friday                                                          |                         | Total            | 20           | -               | 2450              |                    |          |
| ○ Saturday                                                       |                         |                  |              |                 |                   |                    |          |
| Submit                                                           |                         |                  |              |                 |                   | <b>M</b>           | 8+       |
|                                                                  |                         |                  |              |                 |                   | -                  |          |

The system totals the Activities for the Week values.

2 The Weekly Total is updated shpowing that the user exceeded her goal by 2 miles.

## Appendix F. Mobile Wireframe

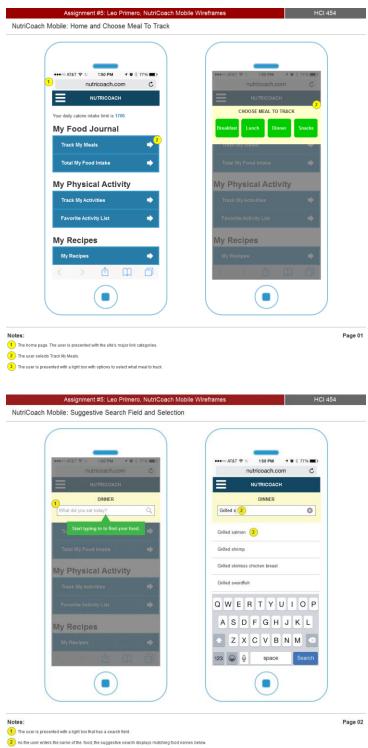

3 The user selects Grilled salmon.

| Assignment #5: Leo Primero, NutriCoach Mobile                                                          |                                                           |
|----------------------------------------------------------------------------------------------------|-----------------------------------------------------------|
| riCoach Mobile: Search and Food Validation                                                             |                                                           |
|                                                                                                    |                                                           |
|                                                                                                    |                                                           |
|                                                                                                    |                                                           |
| •••••• AT&T ♥ ▷ 1:50 PM                                                                                | ••••∞ AT&T 🗢 ▷ 1:50 PM 🚽 🖉 \$ 77% 📼 ⊃<br>nutricoach.com C |
|                                                                                                    |                                                           |
| NUTRICOACH                                                                                             | NUTRICOACH                                                |
| DINNER                                                                                                 | DINNER                                                    |
| Grilled salmon 🛞                                                                                       | 3<br>Grilled salmon                                       |
|                                                                                                    | Serving: 8 oz fillet, 480 calories                        |
| Grilled salmon                                                                                         |                                                           |
| 8 oz fillet, 480 calories                                                                              | I Ate This                                                |
| Grilled salmon fillet                                                                                  |                                                           |
| 1 piece / 10 oz, 505 calories                                                                          |                                                           |
|                                                                                                    |                                                           |
|                                                                                                    |                                                           |
|                                                                                                    |                                                           |
|                                                                                                    |                                                           |
|                                                                                                    |                                                           |
|                                                                                                    |                                                           |
|                                                                                                    |                                                           |
| < > 凸 口 臼                                                                                              | < > 凸 口 凸                                                 |
| $\frown$                                                                                               | $\frown$                                                  |
|                                                                                                    |                                                           |
|                                                                                                    |                                                           |
|                                                                                                    |                                                           |
|                                                                                                    | Pa                                                        |
| e user is presented with food that match the name typed.                                               |                                                           |
| e user is selects Grilled salmon, 8 oz fillet, 480 calories.                                           |                                                           |
| e user is asked to validate the food selected.                                                         |                                                           |
| e use selects the I Ate This button.                                                                   |                                                           |
| Pase service me true this bollon.                                                                      |                                                           |
|                                                                                                    |                                                           |
|                                                                                                    |                                                           |
| Assignment #5: Leo Primero, NutriCoach Mobile                                                          |                                                           |
| Assignment #5: Leo Primero, NutriCoach Mobile<br>iCoach Mobile: Track My Meals Recent List and Another |                                                           |
|                                                                                                    |                                                           |
|                                                                                                    |                                                           |
|                                                                                                    |                                                           |
|                                                                                                    |                                                           |
| iCoach Mobile: Track My Meals Recent List and Another                                                  | r Food Search                                             |
| iCoach Mobile: Track My Meals Recent List and Another                                                  |                                                           |
| iCoach Mobile: Track My Meals Recent List and Another                                                  | r Food Search                                             |
| iCoach Mobile: Track My Meals Recent List and Another                                                  | r Food Search                                             |
| iCoach Mobile: Track My Meals Recent List and Another                                                  | r Food Search                                             |
| iCoach Mobile: Track My Meals Recent List and Another                                                  | r Food Search                                             |
| iCoach Mobile: Track My Meals Recent List and Another                                                  | r Food Search                                             |
| iCoach Mobile: Track My Meals Recent List and Another                                                  | r Food Search                                             |
| iCoach Mobile: Track My Meals Recent List and Another                                                  | r Food Search                                             |
| iCoach Mobile: Track My Meals Recent List and Another                                                  | r Food Search                                             |
| iCoach Mobile: Track My Meals Recent List and Another                                                  | r Food Search                                             |
| iCoach Mobile: Track My Meals Recent List and Another                                                  | r Food Search                                             |
| iCoach Mobile: Track My Meals Recent List and Another                                                  | r Food Search                                             |
| iCoach Mobile: Track My Meals Recent List and Another                                                  | r Food Search                                             |
| iCoach Mobile: Track My Meals Recent List and Another                                                  | r Food Search                                             |
| iCoach Mobile: Track My Meals Recent List and Another                                                  | r Food Search                                             |
| iCoach Mobile: Track My Meals Recent List and Another                                                  | r Food Search                                             |
| iCoach Mobile: Track My Meals Recent List and Another                                                  | r Food Search                                             |
| iCoach Mobile: Track My Meals Recent List and Another                                                  | r Food Search                                             |
| iCoach Mobile: Track My Meals Recent List and Another                                                  | r Food Search                                             |
| iCoach Mobile: Track My Meals Recent List and Another                                                  | r Food Search                                             |
| iCoach Mobile: Track My Meals Recent List and Another                                                  | r Food Search                                             |
| iCoach Mobile: Track My Meals Recent List and Another                                                  | r Food Search                                             |
| ACOach Mobile: Track My Meals Recent List and Another                                                  | r Food Search                                             |
| iCoach Mobile: Track My Meals Recent List and Another                                                  | r Food Search                                             |
| ACOach Mobile: Track My Meals Recent List and Another                                                  | r Food Search                                             |
| ACOach Mobile: Track My Meals Recent List and Another                                                  | r Food Search                                             |

| _                                                                                                    |                                                                       |                                                 |         |
|----------------------------------------------------------------------------------------------------|-----------------------------------------------------------------------|-------------------------------------------------|---------|
|                                                                                                    | <b>1 0</b> ∦ 77% ■D                                                   |                                                 | 77% 🔳   |
| nutricoach.com                                                                                                    | n C                                                                   | nutricoach.com                                  | C       |
| NUTRICOACH                                                                                                    |                                                                       | NUTRICOACH                                      |         |
| 1 DINNER                                                                                                    |                                                                       | 3 DINNER                                        |         |
|                                                                                                    | 8                                                                     | Chocolate cake                                  | 8       |
| Wine                                                                                                    | >                                                                     | Cake, Chocolate frosted                         | >       |
| 5 oz., 225 calories                                                                                                    |                                                                       | 1 piece / 4 oz, 500 calories                    | ĺ.      |
| White Wine - Saivignon                                                                                                    |                                                                       | Chocolate Cake                                  |         |
| 5 oz., 121 calories                                                                                                    | >                                                                     | 1 serving (120 g), 410 calories                 | >4      |
|                                                                                                    |                                                                       |                                                 |         |
|                                                                                                    |                                                                       | Chocolate Layered Cake<br>1 piece, 395 calories | >       |
|                                                                                                    |                                                                       |                                                 |         |
|                                                                                                    |                                                                       |                                                 |         |
|                                                                                                    |                                                                       |                                                 |         |
| < > ①                                                                                                    | n o l                                                                 | < > ① ①                                         | Ð       |
|                                                                                                    |                                                                       |                                                 | -       |
|                                                                                                    |                                                                       |                                                 |         |
|                                                                                                    |                                                                       |                                                 |         |
| the Wine with 225 calories. She performs<br>es for Chocolate cake.                                                                                                    |                                                                       |                                                 |         |
| es for Wine.<br>the Wine with 225 calories. She performs<br>es for Chocolate cake.<br>Chocolate Cake, 1 serving (120 g), 410 ca<br>Assignment #5: Leo Prin                                                                                                    |                                                                       |                                                 | HCI 454 |
| the Wine with 225 calories. She performs<br>es for Chocolate cake.<br>Chocolate Gake, 1 senring (120 g), 410 ca                                                                                                    | alories.<br>mero, NutriCoach Mobile V                                 |                                                 | HCI 454 |
| the Wine with 225 calories. She performs<br>es for Chocolate cake.<br>Chocolate Gake, 1 serving (120 g), 410 ca<br>Assignment #5: Leo Prin                                                                                                    | alories.<br>mero, NutriCoach Mobile V                                 |                                                 | HCI 454 |
| the Wine with 225 calories. She performs<br>es for Chocolate cake.<br>Chocolate Gake, 1 serving (120 g), 410 ca<br>Assignment #5: Leo Prin                                                                                                    | alories.<br>mero, NutriCoach Mobile V                                 |                                                 | HCI 454 |
| the Wine with 225 calories. She performs<br>es for Chocotate cate.<br>Chocotate Cate. 1 sening (120 g), 410 ca<br>Assignment #5: Leo Prin<br>Iobile: Final Food Tracked                                                                                                    | atories.<br>mero, NutriCoach Mobile V                                 |                                                 | HCI 454 |
| the Wine with 225 calories. She performs<br>es for Chocolate cake.<br>Chocolate Cake. 1 sening (120 g), 410 ca<br>Assignment #5: Leo Prin<br>lobile: Final Food Tracked                                                                                                    | atories.<br>mero, NutriCoach Mobile V                                 |                                                 | HCI 454 |
| the Wine with 225 calories. She performs<br>as for Chocolate cake.<br>Chocolate Cake. 1 senting (120 g), 410 ca<br>Assignment #5: Leo Prin<br>lobile: Final Food Tracked                                                                                                    | atories.<br>mero, NutriCoach Mobile V                                 |                                                 | HCI 454 |
| the Wine with 225 calories. She performs<br>es for Chocolate cake.<br>Chocolate Cake. 1 sening (120 g), 410 ca<br>Assignment #5: Leo Prin<br>lobile: Final Food Tracked                                                                                                    | atories.<br>mero, NutriCoach Mobile V                                 |                                                 | HCI 454 |
| the Wine with 225 calories. She performs<br>es for Chocotate cate.<br>Chocotate Cate. 1 serving (120 g). 410 ca<br>Assignment #5: Leo Prin<br>tobile: Final Food Tracked<br>                                                                                                    | atories.<br>mero, NutriCoach Mobile V                                 |                                                 | HCI 454 |
| the Wine with 225 calories. She performs<br>es for Chocotate cate.<br>Chocotate Cate. 1 serving (120 g). 410 ca<br>Assignment #5: Leo Prin<br>tobile: Final Food Tracked<br>                                                                                                    | atories.<br>mero, NutriCoach Mobile V<br>I<br>( • * 77% – )<br>C      |                                                 | HCI 454 |
| the Wine with 225 culories. She performs<br>es for Chocotale case.<br>Chocotale Case. 1 serving (120 g). 410 ca<br>Assignment #5: Leo Prin<br>bobile: Final Food Tracked<br>                                                                                                    | atories.<br>mero, NutriCoach Mobile V<br>I<br>( • * 77% – )<br>C      |                                                 | HCI 45- |
| the Wine with 225 calories. She performs<br>es for Chocolate cake.<br>Chocolate Cake, 1 senting (120 g), 410 cal<br>Assignment #5: Leo Prin<br>lobile: Final Food Tracked                                                                                                    | atories.<br>mero, NutriCoach Mobile V<br>I<br>( • * 77% – )<br>C      |                                                 | HCI 45- |
| the Wine with 225 calories. She performs<br>es for Chocolate cake.<br>Chocolate Cake, 1 senting (120 g), 410 cal<br>Assignment #5: Leo Prin<br>lobile: Final Food Tracked<br>•••••• ATAT © 150 PM<br>•••••• ATAT © 150 PM<br>••••••• ATAT © 150 PM<br>••••••• ATAT © 150 PM<br>•••••••• ATAT © 150 PM<br>•••••••• ATAT © 150 PM<br>••••••••• ATAT © 150 PM<br>••••••••• ATAT © 150 PM<br>•••••••••••••••••••••••••••••••••••• | atories.<br>mero, NutriCoach Mobile V<br>I<br>( • * 77% – )<br>C      |                                                 | HCI 45- |
| the Wine with 225 calories. She performs<br>es for Chocotate cake.<br>Chocotate cake. I serving (20 g). 410 ca<br>Assignment #5: Leo Prin<br>tobile: Final Food Tracked                                                                                                    | atories.<br>mero, NutriCoach Mobile V<br>I<br>( • * 77% – )<br>C      |                                                 | HCI 45- |
| the Wine with 225 calories. She performs<br>es for Chocolate cake.<br>Chocolate Cake, 1 senting (120 g), 410 cal<br>Assignment #5: Leo Prin<br>lobile: Final Food Tracked<br>•••••• ATAT © 150 PM<br>•••••• ATAT © 150 PM<br>••••••• ATAT © 150 PM<br>••••••• ATAT © 150 PM<br>•••••••• ATAT © 150 PM<br>•••••••• ATAT © 150 PM<br>••••••••• ATAT © 150 PM<br>••••••••• ATAT © 150 PM<br>•••••••••••••••••••••••••••••••••••• | atories.<br>mero, NutriCoach Mobile V<br>I<br>( • * 77% – )<br>C      |                                                 | HCI 45- |
| the Wine with 225 calories. She performs<br>as for Chocotate cate.<br>Chocotate Cate. 1 serving (120 g). 410 ca<br>Assignment #5: Leo Prin<br>tobile: Final Food Tracked                                                                                                    | atories.<br>mero, NutriCoach Mobile V<br>I<br>( • * 77% – )<br>C      |                                                 | HCI 45- |
| the Wine with 225 calories. She performs<br>as for Chocolate cake.<br>Chocolate Cake. 1 sening (120 g), 410 cal<br>Assignment #5: Leo Prin<br>lobile: Final Food Tracked                                                                                                    | atories.<br>mero. NutriCoach Mobile V<br>* * 7775 -><br>C<br>My Meato |                                                 | HCI 45- |
| the Wine with 225 calories. She performs<br>as for Chocolate cake.<br>Chocolate cake. 1 sening (120 g), 410 calories<br>Assignment #5: Leo Prin<br>tobile: Final Food Tracked                                                                                                    | atories.<br>mero. NutriCoach Mobile V<br>* * 7775 -><br>C<br>My Meato |                                                 | HCI 45- |
| the Wine with 225 calories. She performs<br>es for Chocolate cake.<br>Chocolate Cake, 1 sening (120 g), 410 cal<br>Assignment #5: Leo Prin<br>toblie: Final Food Tracked                                                                                                    | atories.                                                              |                                                 | HCI 454 |
| the Wine with 225 calories. She performs<br>as for Chocolate cake.<br>Chocolate Cake. 1 sening (120 g), 410 calories<br>Assignment #5: Leo Prin<br>tobile: Final Food Tracked                                                                                                    | atories.                                                              |                                                 | HCI 454 |
| the Wine with 225 calories. She performs<br>es for Chocolate cake.<br>Chocolate Cake, 1 sening (120 g), 410 ca<br>Assignment #5: Leo Prin<br>toblie: Final Food Tracked                                                                                                    | atories.                                                              |                                                 | HCI 454 |
| the Wine with 225 calories. She performs<br>es for Chocolate cake.<br>Chocolate Cake, 1 sening (120 g), 410 ca<br>Assignment #5: Leo Prin<br>toblie: Final Food Tracked                                                                                                    | atories.                                                              |                                                 | HCI 454 |

#### Appendix Task Suggestions

#### Desktop:

Steven has decided that he needs to eat better and in order to do that, he knows it all starts with what he buys at the grocery store. Steven opens the NutriCoach website and goes to the grocery list creator. Steven needs to have some proteins in his diet so he searches for proteins and adds salmon, flank steak and chicken because he can see that these items are lower calories which he did not know before. He then moves on to select some vegetables and chooses celery, arugula and cherry tomatoes which he enjoys. After he completes adding these items, he reviews his grocery list to see all of the items he has added.

#### Mobile:

Samantha has been incorporating physical activity to her daily routine. She just got done with a 3 mile run and goes into the NutriCoach app and enters her 3 miles of running. After she enters her activity, she checks to see if she has completed her goal of running for the week. She reviews her goal and her completed activity and notices that she exceeded her goal by 2 miles.

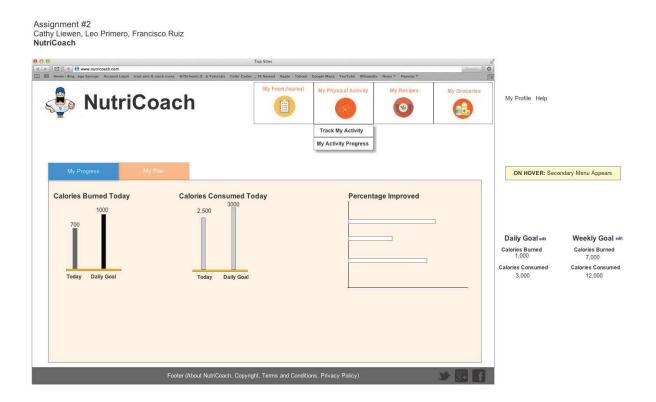

#### **Appendix H Desktop Wireframes**

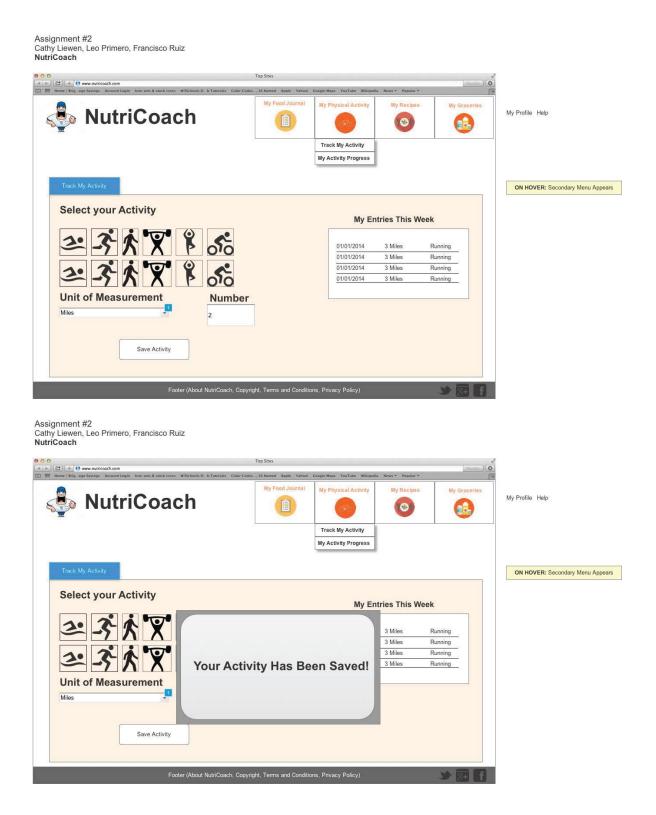

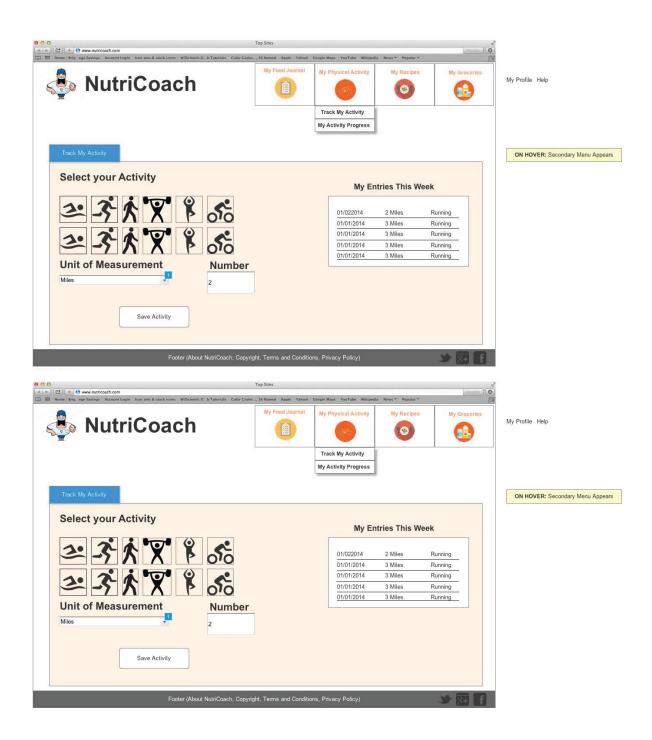

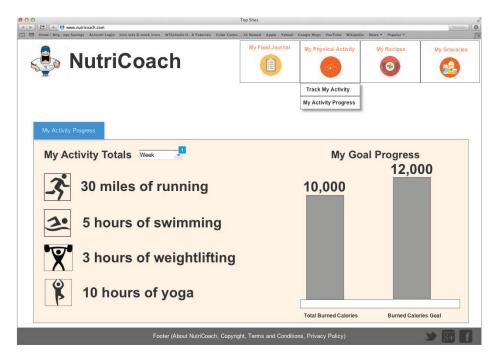

### **Appendix I Desktop Wireframes**

| NutriCoach      Calories Burned Today      1000                                 | Back Food Entry My Totals                                                            | Back Food Entry My Totals                                                                                                    |
|---------------------------------------------------------------------------------|--------------------------------------------------------------------------------------|----------------------------------------------------------------------------------------------------|
| 700<br>Today Daily Goat                                                         | Search Q S<br>Proteins Grains                                                        | Search Q 📀                                                                                                    |
| Calories Consumed Today                                                         | Dairy Vegetables                                                                     | Red Meat<br>Chicken                                                                                                    |
| Today Dally Goa<br>Wy Tod Journal Wy Physical Activity Wy Recipes Wy Grogoanies | Fruits Misc<br>Misc<br>My Feed Journal (My Physical Active) My Resigns My Createring | Eggs<br>Sheil Fish<br>Wy Ford Journal (My Physical Anthrity) My Bacigem (My Corporate                                                                                                    |
| My Groeck Ming My Drywood Aktivity                                              | NJ Fored Jourd (MI) Physical Activity) Hy Region (Section 1997)                      | Wy Ford Journal         Wy Departine           Image: Control of the state of the state of |

## NutriCoach Project

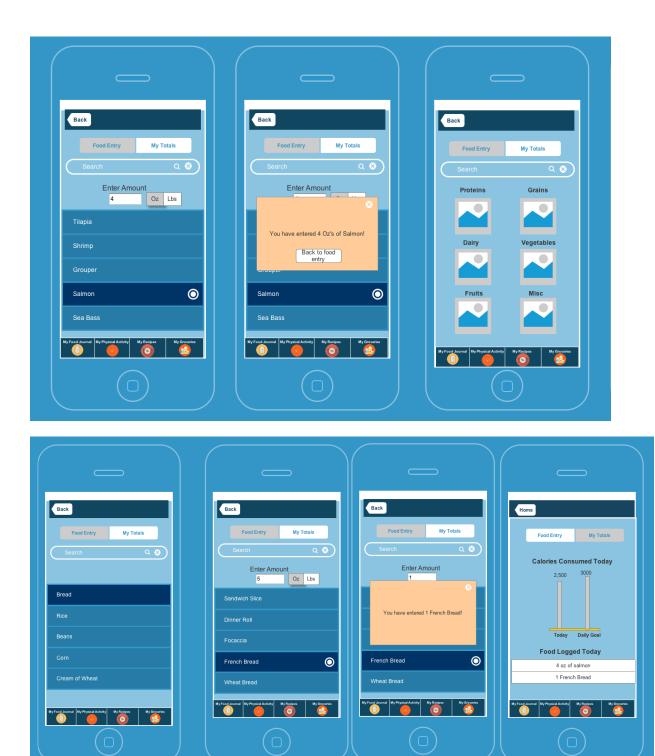